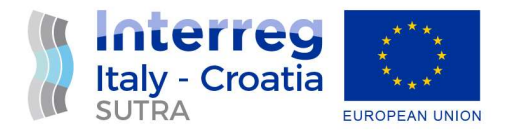

## D.3.6.7 Development of smart phone app foreasy access to multimodal transport

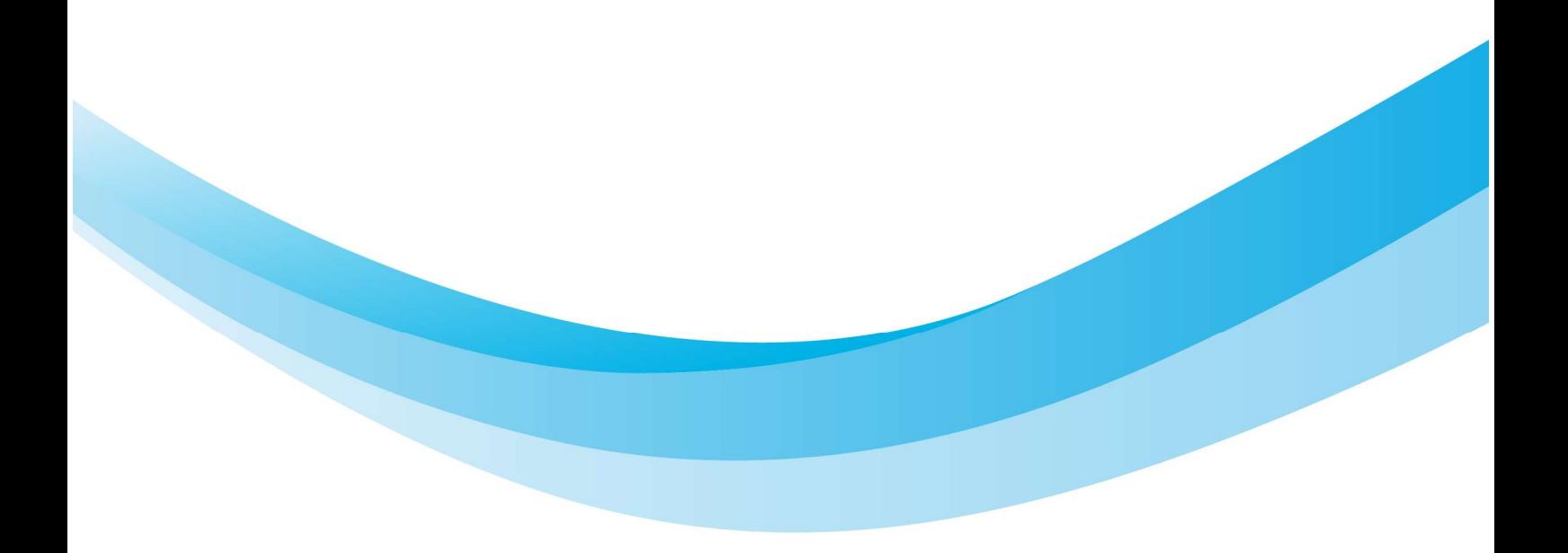

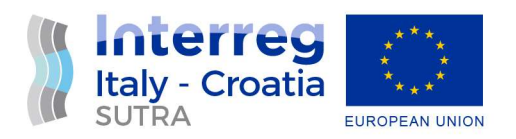

## Project details

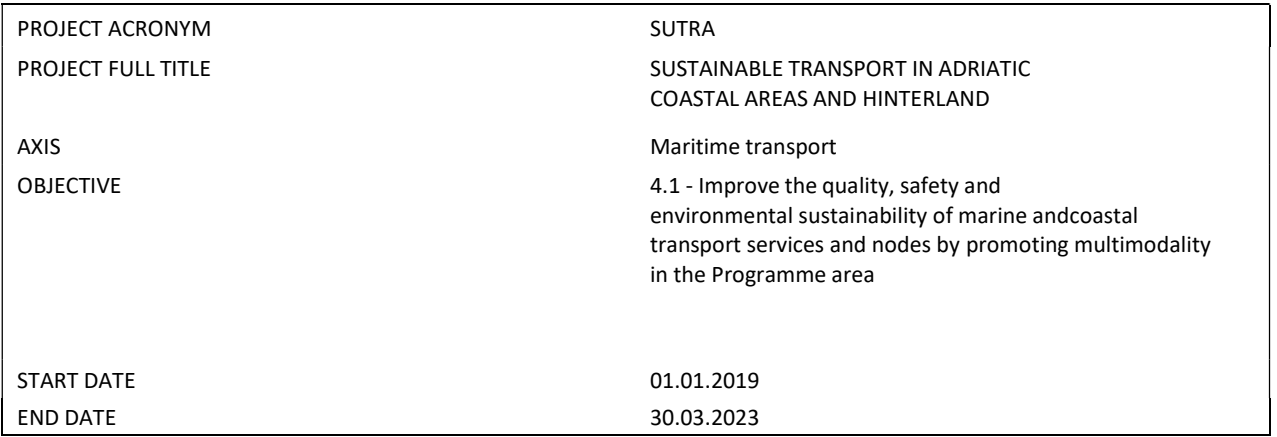

## Deliverable details

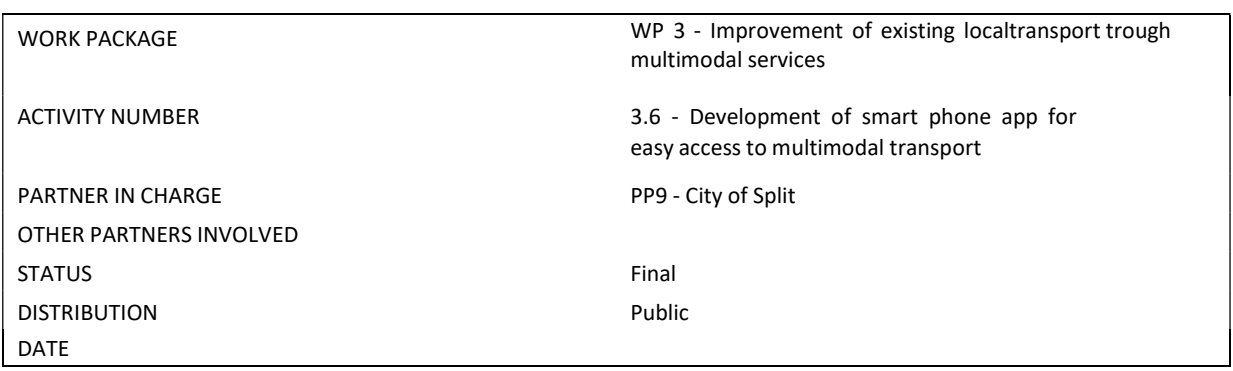

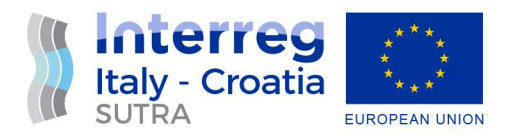

D.3.6.7 -

1 completed app launched on GoogleStore.

The app will be designed with the possibility for future updates, upgrades, and inclusion of additional locations

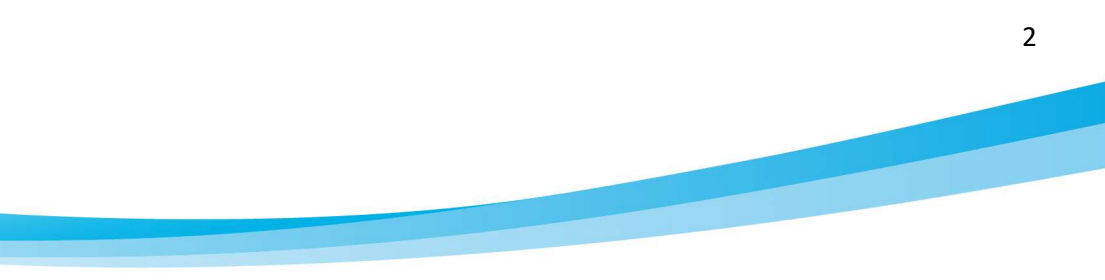

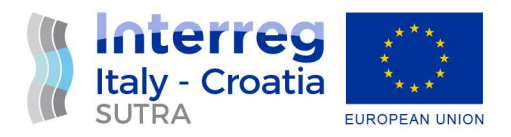

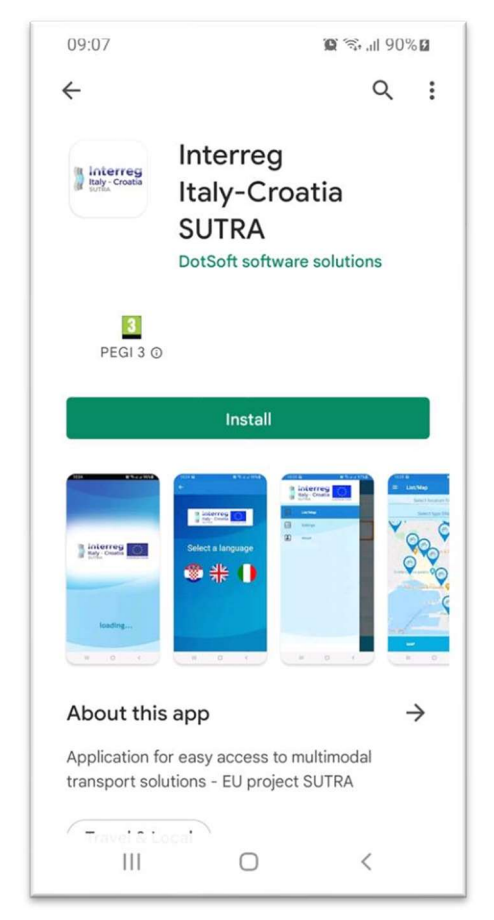

Download mobile applications from the online store (Google play, App store)

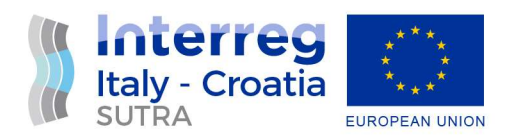

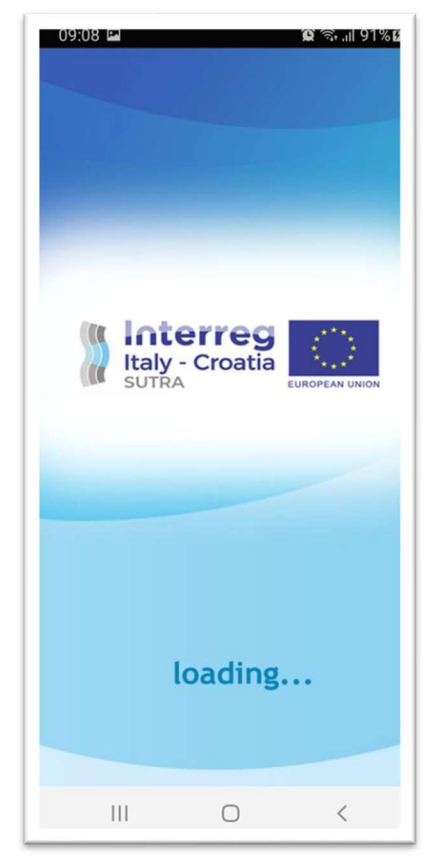

Home screen when starting the application

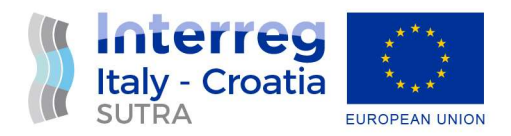

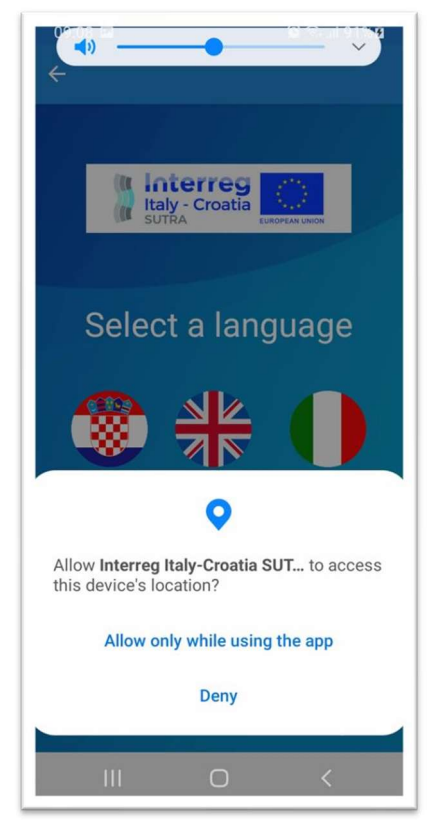

Confirm location usage while using the app

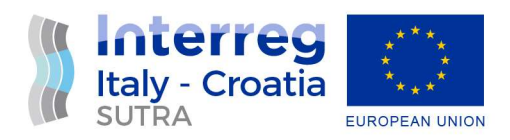

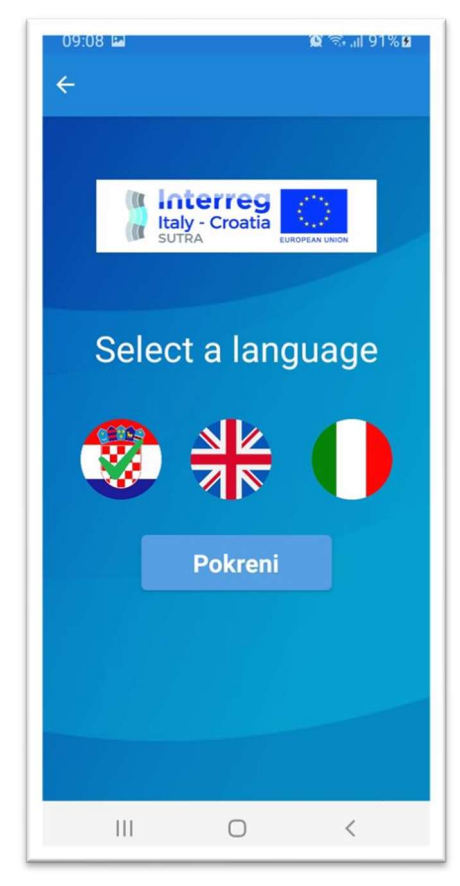

Language selection

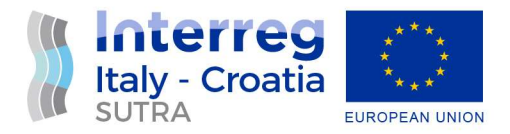

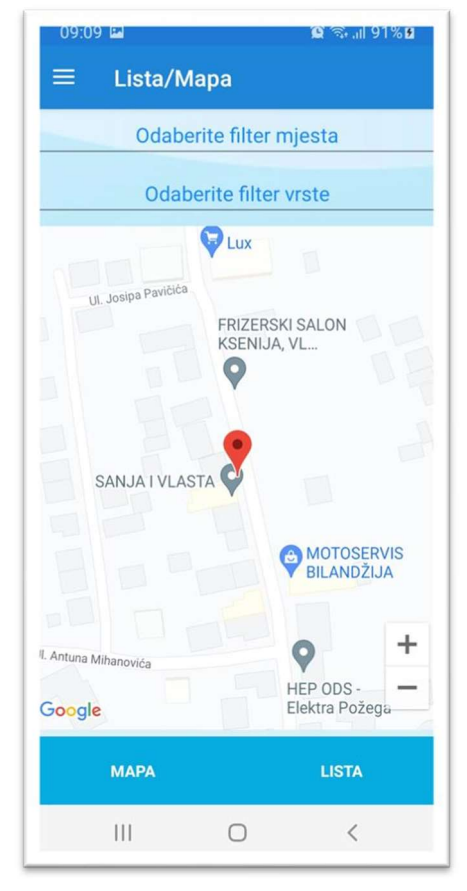

View the current location of the application user

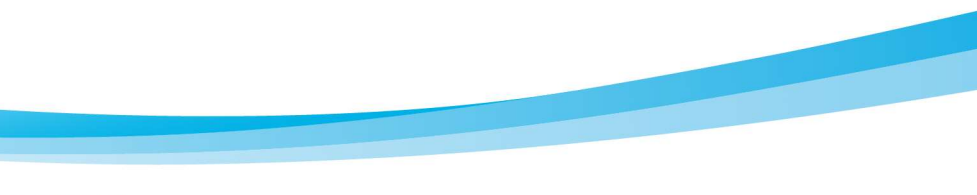

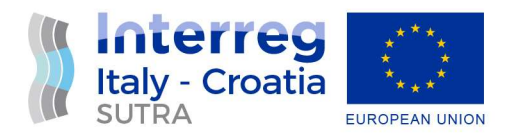

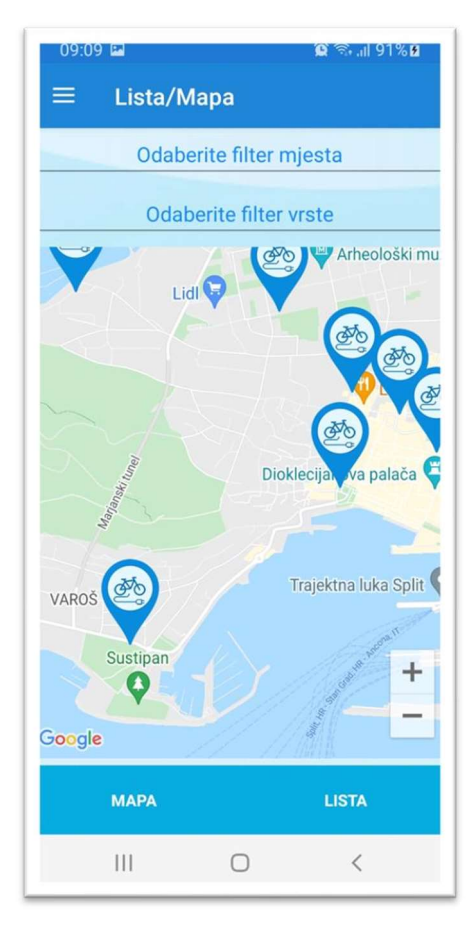

Display pins by type on the map

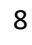

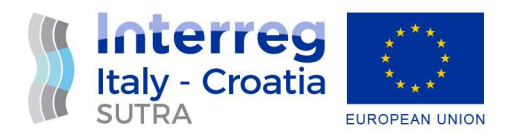

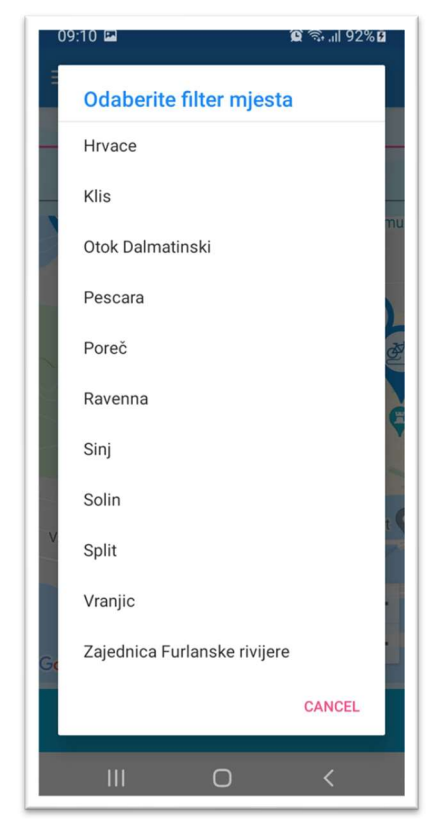

Select a location filter

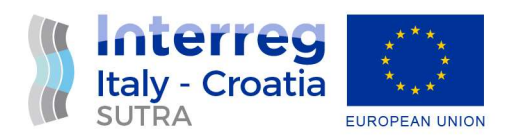

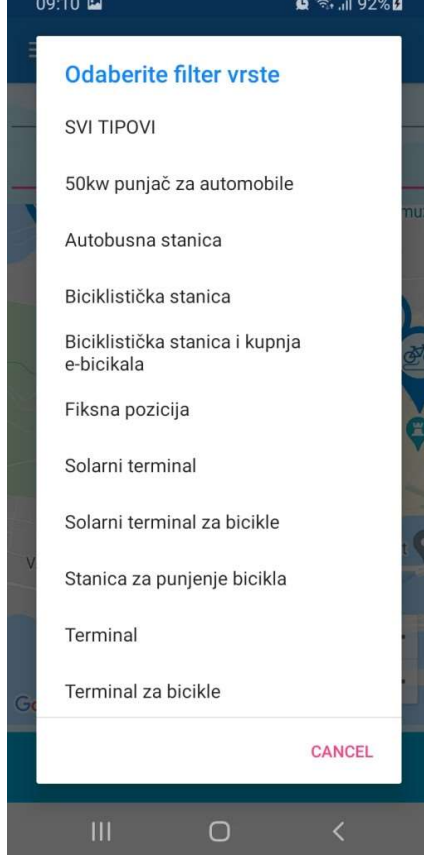

Select a type filter

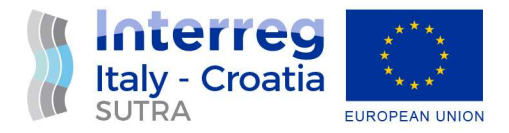

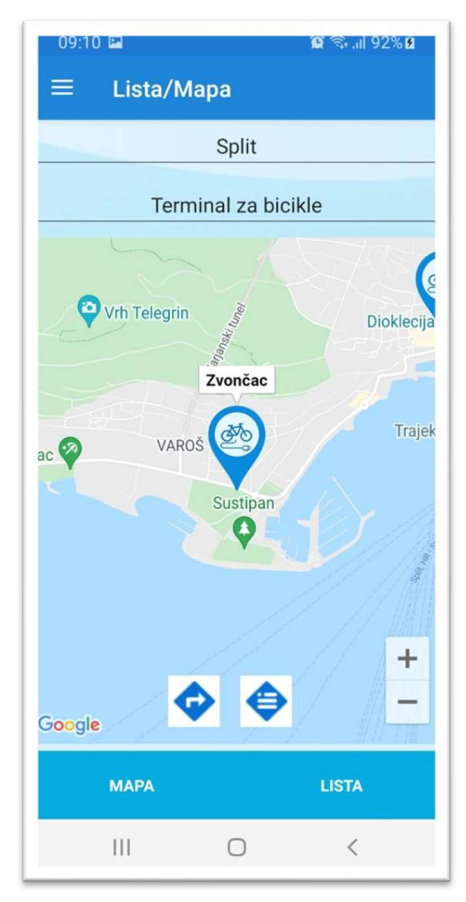

Additional options by pressing a single pin / point on the map

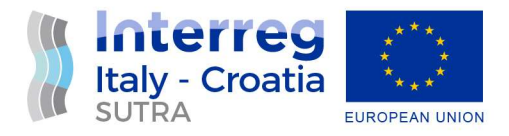

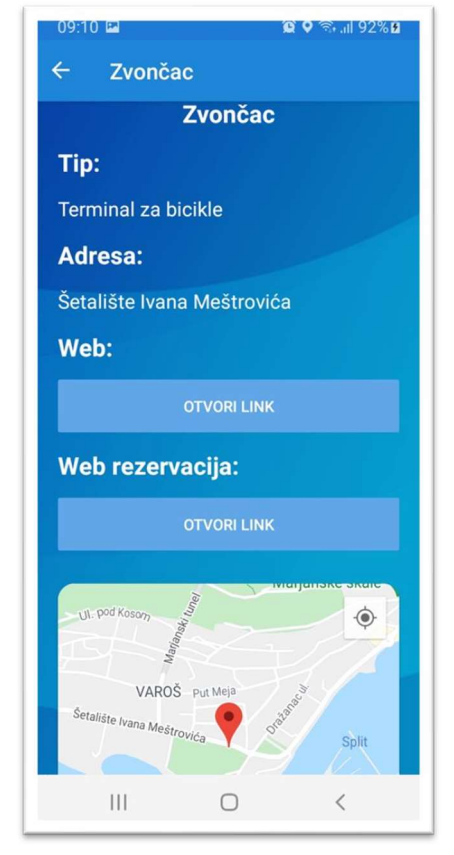

View the details of each point on the map

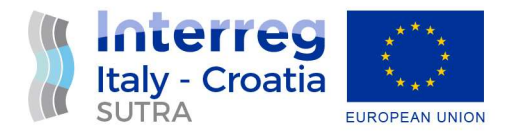

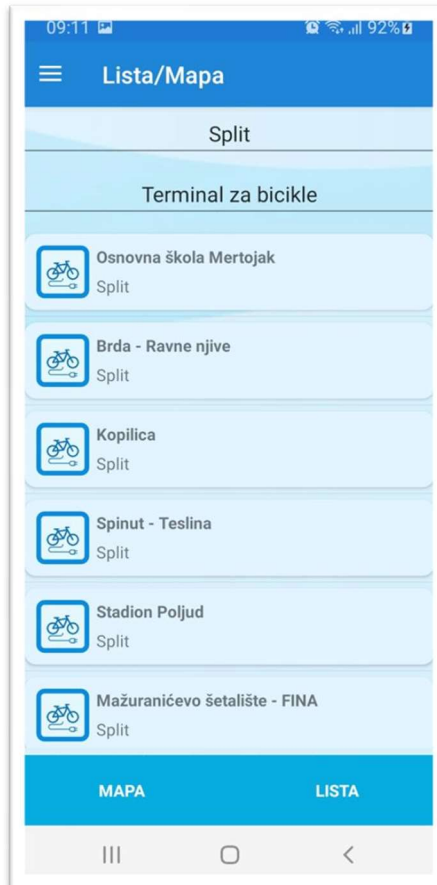

View locations as a list

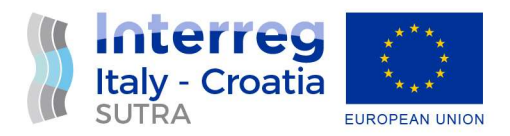

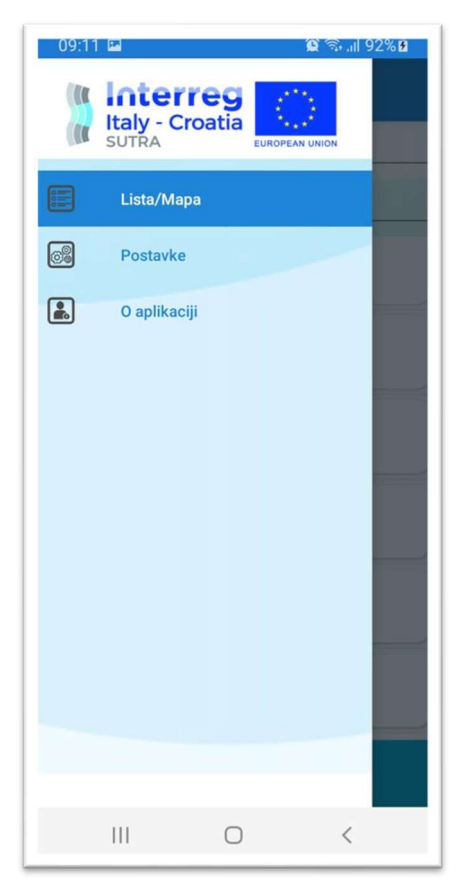

Application menu

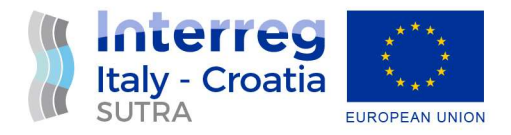

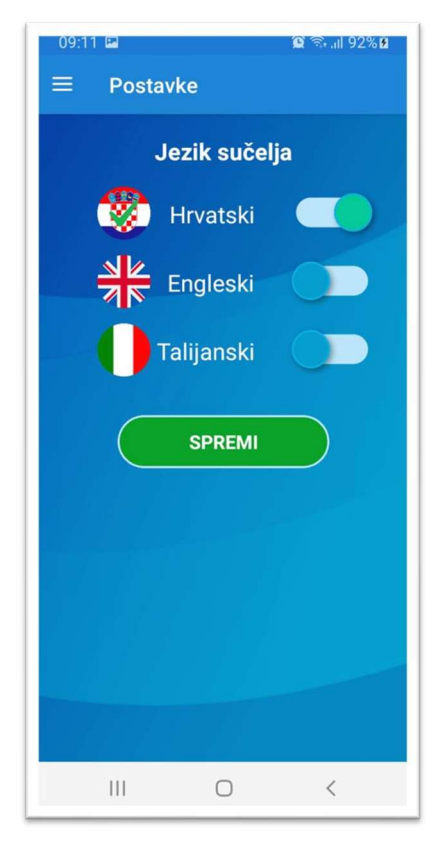

Application settings

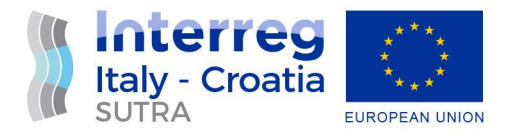

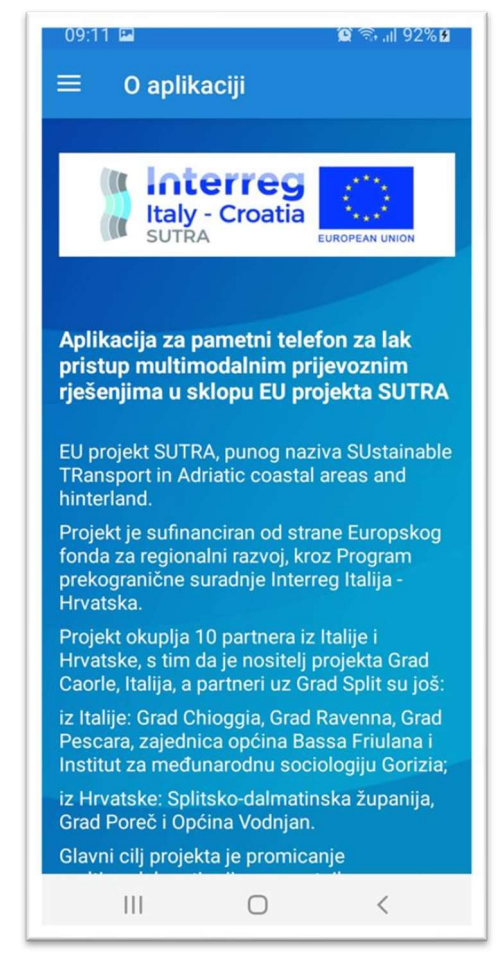

About the application